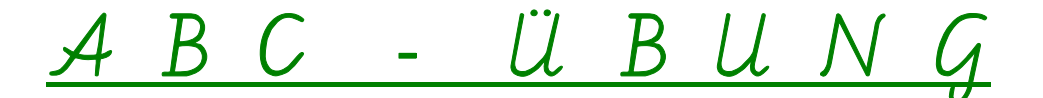

Überlege dir zu jedem Buchstaben zwei Wörter und schreibe sie in Schreibschrift auf. Sprich das Wort vorher deutlich, um den richtigen Anfangslaut zu erkennen. Du kannst auch das Grundschulwörterbuch benutzen. Setze anschließend die ∪ Silbenbögen eindeutig!

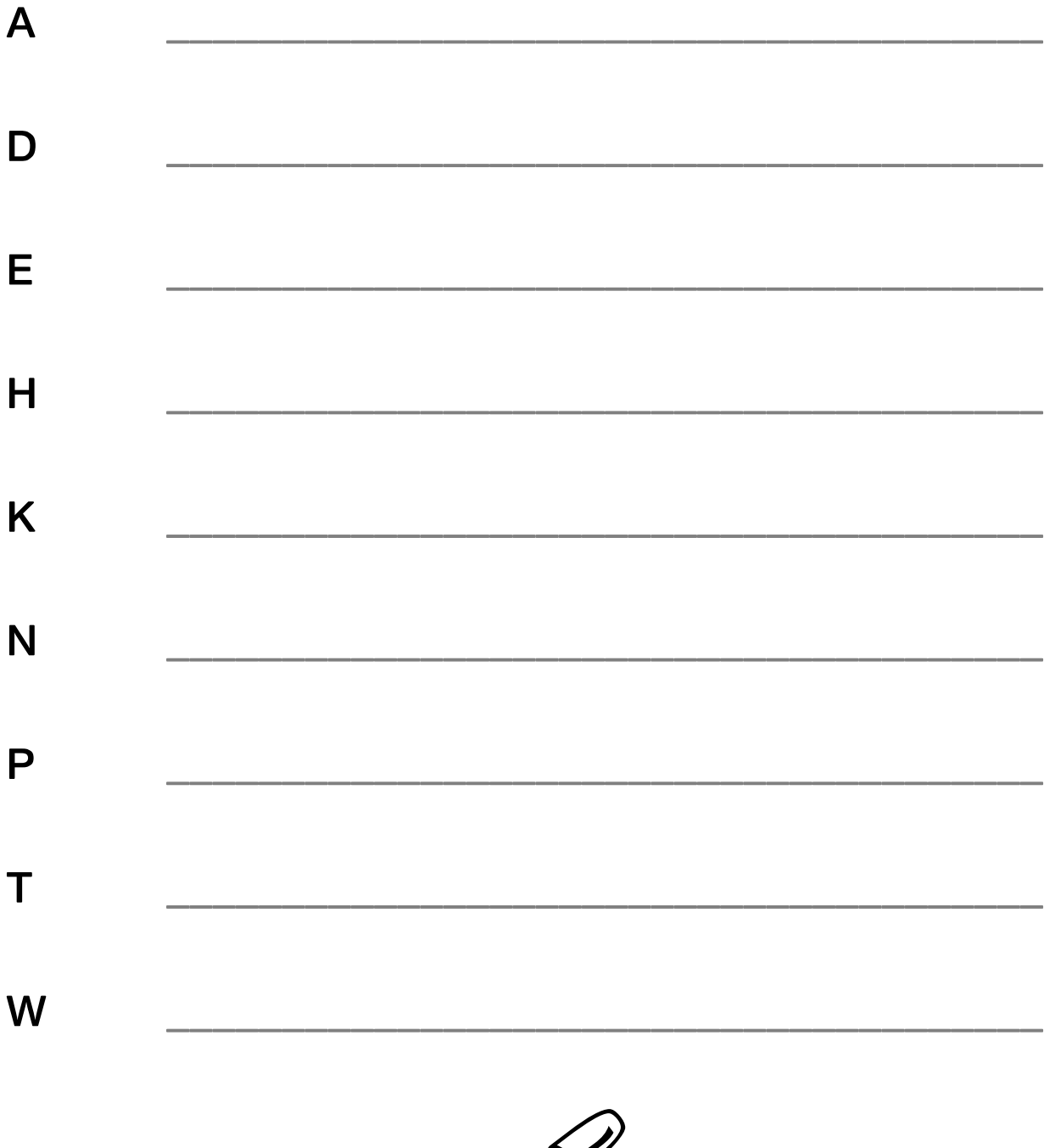

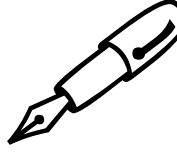